# Package 'plspm'

January 23, 2024

<span id="page-0-0"></span>Type Package

Title Partial Least Squares Path Modeling (PLS-PM)

Version 0.5.1

Date 2024-01-23

Description Partial Least Squares Path Modeling (PLS-

PM), Tenenhaus, Esposito Vinzi, Chatelin, Lauro (2005) [<doi:10.1016/j.csda.2004.03.005>](https://doi.org/10.1016/j.csda.2004.03.005), analysis for both metric and non-metric data, as well as REBUS analysis, Esposito Vinzi, Trinchera, Squillacciotti, and Tenenhaus (2008) [<doi:10.1002/asmb.728>](https://doi.org/10.1002/asmb.728).

URL <https://github.com/gastonstat/plspm>

BugReports <https://github.com/gastonstat/plspm/issues>

**Depends**  $R (= 3.0.1)$ 

Imports tester, turner, diagram, shape, amap, methods

Suggests FactoMineR, ggplot2, reshape, testthat, knitr

VignetteBuilder knitr

License GPL-3

LazyLoad yes

Collate 'plspm.R' 'auxiliar.R' 'check\_arguments.R' 'check\_specifications.R' 'get\_alpha.R' 'get\_ave.R' 'get\_boots.R' 'get\_dummies.R' 'get\_effects.R' 'get\_generals.R' 'get\_gof.R' 'get\_inner\_summary.R' 'get\_manifests.R' 'get\_metric.R' 'get\_nom\_scale.R' 'get\_num\_scale.R' 'get\_ord\_scale.R' 'get\_path\_scheme.R' 'get\_paths.R' 'get\_plsr1.R' 'get\_PLSRdoubleQ.R' 'get\_rank.R' 'get\_rho.R' 'get\_scores.R' 'get\_treated\_data.R' 'get\_unidim.R' 'get\_weights.R' 'get\_weights\_nonmetric.R' 'innerplot.R' 'outerplot.R' 'plot.plspm.R' 'rescale.R' 'summary\_plspm.R' 'test\_manifest\_scaling.R' 'test\_null\_weights.R' 'unidimensionality.R' 'test\_factors.R' 'russett-data.R' 'plspm.fit.R' 'plspm.groups.R' 'test\_dataset.R' 'get\_GQI.R' 'get\_locals\_test.R' 'get\_scaled\_data.R' 'it.reb.R' 'local.models.R' 'print.rebus.R' 'rebus.pls.R' 'rebus.test.R' 'res.clus.R' 'get\_PLSR.R' 'get\_PLSR\_NA.R' 'quantiplot.R' 'plspm-package.R'

# NeedsCompilation no

Author Frederic Bertrand [cre] (<https://orcid.org/0000-0002-0837-8281>), Gaston Sanchez [aut], Laura Trinchera [aut], Giorgio Russolillo [aut] Maintainer Frederic Bertrand <frederic.bertrand@utt.fr>

**Encoding UTF-8** 

**Repository CRAN** 

Date/Publication 2024-01-23 19:20:02 UTC

# R topics documented:

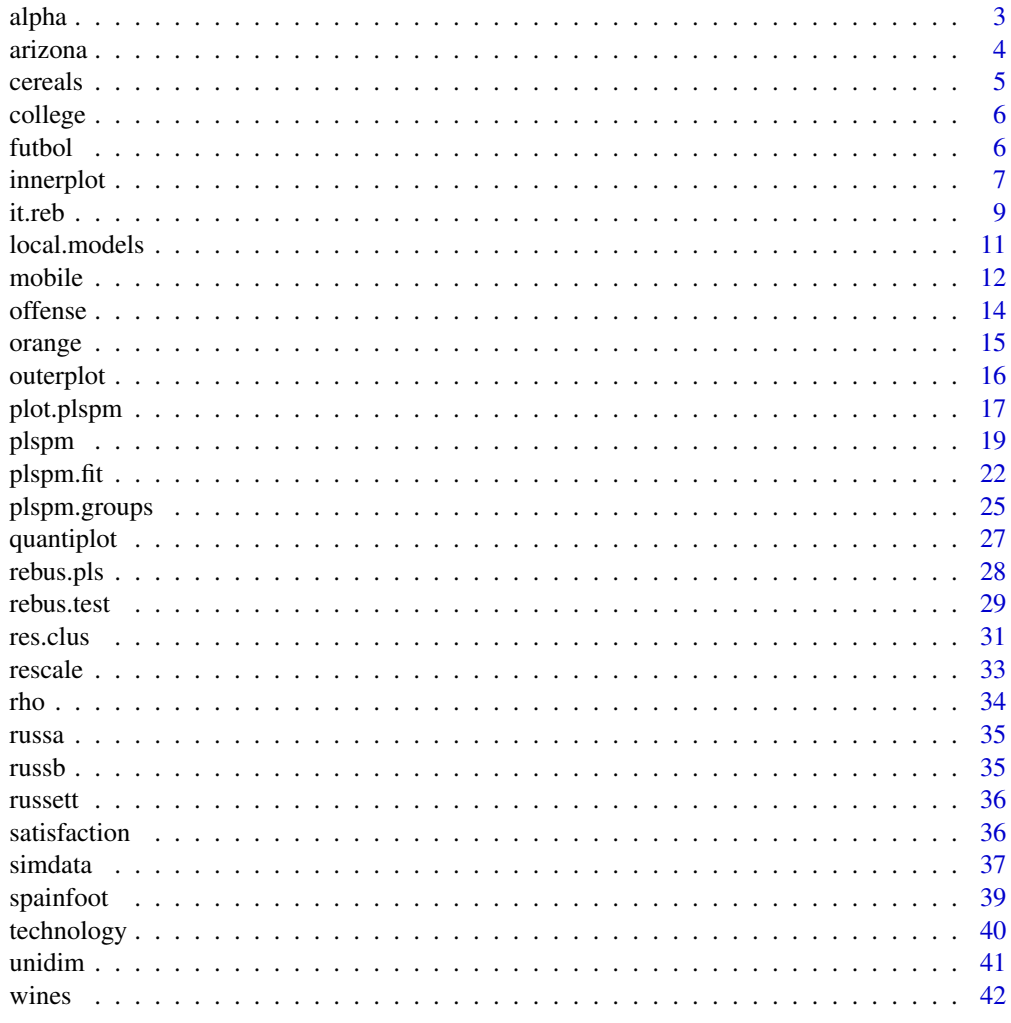

**Index** 

<span id="page-2-1"></span><span id="page-2-0"></span>

Cronbach's alpha of a single block of variables

# Usage

alpha(X)

# Arguments

X matrix representing one block of manifest variables

# Value

Cronbach's alpha

# Author(s)

Gaston Sanchez

# See Also

[rho](#page-33-1), [unidim](#page-40-1)

# Examples

```
## Not run:
# load dataset satisfaction
data(satisfaction)
# block Image (first 5 columns of satisfaction)
Image = satisfaction[,1:5]
# compute Cronbach's alpha for Image block
alpha(Image)
```
## End(Not run)

<span id="page-3-0"></span>This dataset gives the measurements of 16 vegetation communitites in the Santa Catalina Mountains, Arizona. The measurements were taken along different elevations from fir forest at high elevations, through pine forest, woodlands, and desert grassland.

#### Format

A data frame with 16 observations and 8 variables. The variables refer to three latent concepts: 1) ENV=environment, 2) SOIL=soil, and 3) DIV=diversity.

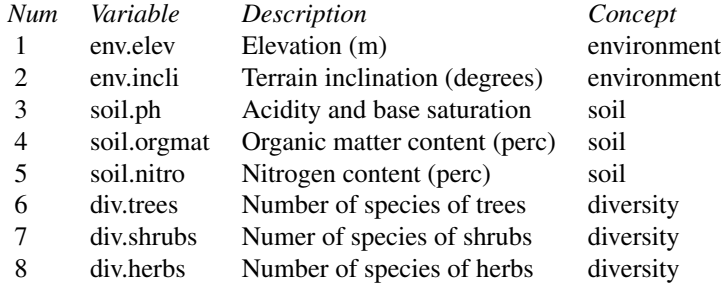

The complete name of the rows are: 1) Abies lasiocarpa, 2) Abies concolor, 3) Pseudotsuga menziesii-Abies Concolor, 4) Pseudotsuga menziesii, 5) Pinus ponderosa-Pinus strobiformis, 6) Pinus ponderosa, 7) Pinus ponderosa-Quercus, 8) Pinus chihuahuana, 9) Pygmy conifer-oak scrub, 10) Open oak woodland, 11) Bouteloua curtipendula, 12) Spinose-suffrutescent, 13) Cercidium microphyllum, 14) Larrea divaricata, 15) Cercocarpus breviflorus, 16) Populus tremuloides.

#### Source

Mixed data from Whittaker *et al* (1968), and Whittaker and Niering (1975). See References below.

# References

Whittaker, R. H., Buol, S. W., Niering, W. A., and Havens, Y. H. (1968) A Soil and Vegetation Pattern in the Santa Catalina Mountains, Arizona. *Soil Science*, 105, pp. 440-450.

Whittaker, R. H., and Niering, W. A. (1975) Vegetation of the Santa Catalina Mountains, Arizona. V. Biomass, Production, and Diversity Along the Elevation Gradient. *Ecology*, 56, pp. 771-790.

#### Examples

data(arizona) arizona

<span id="page-4-0"></span>

Data with several variables of different brands of cereal

# Usage

data(cereals)

# Format

A data frame with 77 observations on the following 15 variables.

mfr Manufacturer of cereal

type type: cold or hot

calories calories per serving

protein grams of protein

fat grams of fat

sodium milligrams of sodium

fiber grams of dietary fiber

carbo grams of complex carbohydrates

sugars grams of sugars

potass milligrams of potassium

vitamins vitamins and minerals - 0, 25, or 100, indicating the typical percentage of FDA recommended

shelf display shelf (1, 2, or 3, counting from the floor)

weight weight in ounces of one serving

cups number of cups in one serving

rating a rating of the cereals

# Source

<https://dasl.datadescription.com/datafile/cereals/>

# Examples

# load data data(cereals)

# take a peek head(cereals)

<span id="page-5-0"></span>Dataset with different scores (high school, undergrad basic, undergrad intermediate, and GPA) of graduated college student in life sciences majors

#### Usage

data(college)

# Format

A data frame with 352 students on the following 13 variables. The variables may be used to construct four suggested latent concepts: 1) HighSchool=High School related scores, 2) Basic=scores of basic courses, 3) InterCourse=Scores of intermediate courses, 4) GPA=Final GPA (Graduate Point Average)

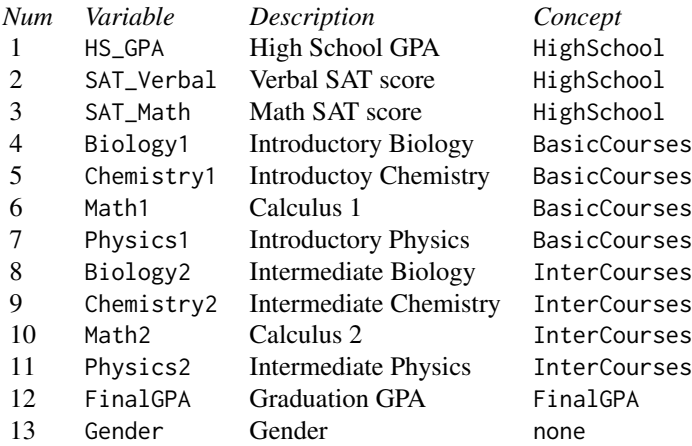

# Examples

# load data data(college)

# take a peek head(college)

futbol *Futbol dataset from Spain-England-Italy*

#### <span id="page-6-0"></span>innerplot that the contract of the contract of the contract of the contract of the contract of the contract of the contract of the contract of the contract of the contract of the contract of the contract of the contract of

# Description

This data set contains the results of the teams in the Spanish, English, and Italian football leagues 2009-2010 season.

# Usage

data(futbol)

# Format

A data frame with 60 observations on the following 12 variables. The variables may be used to construct three latent concepts: 1) ATTACK=Attack, 2) DEFENSE=Defense, 3) SUCCESS=Success.

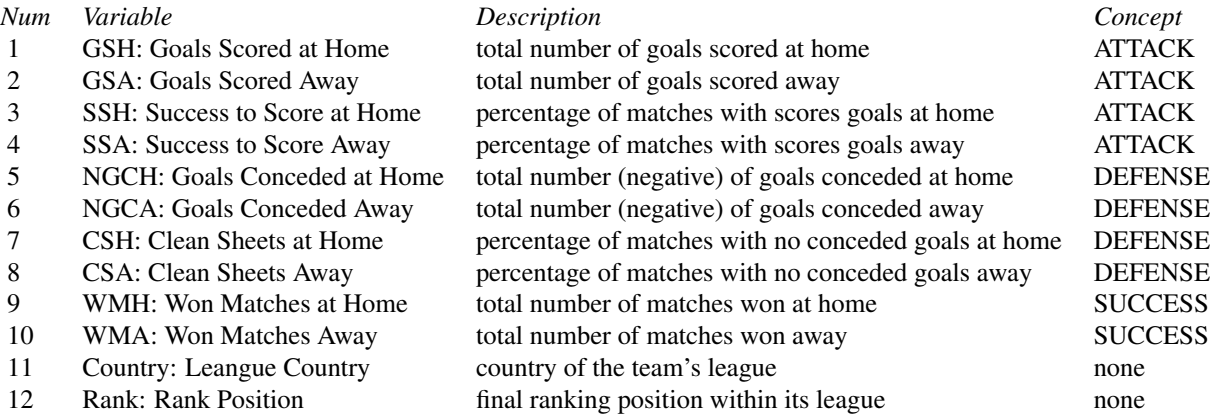

# Source

League Day.

# Examples

data(futbol) futbol

<span id="page-6-1"></span>innerplot *Plot inner model*

# Description

Plot the inner (structural) model for objects of class "plspm", as well as path matrices

# <span id="page-7-0"></span>Usage

```
innerplot(x, colpos = "#6890c4BB", colneg = "#f9675dBB",box.prop = 0.55, box.size = 0.08, box.cex = 1,
 box.col = "gray95", lcol = "gray95", box.lwd = 2,
 txt.col = "gray50", shadow.size = 0, curve = 0,
 1wd = 3, arr.pos = 0.5, arr<u>.width = 0.2</u>, arr.lwd = 3,
 cex.txt = 0.9, show.values = FALSE, ...)
```
# Arguments

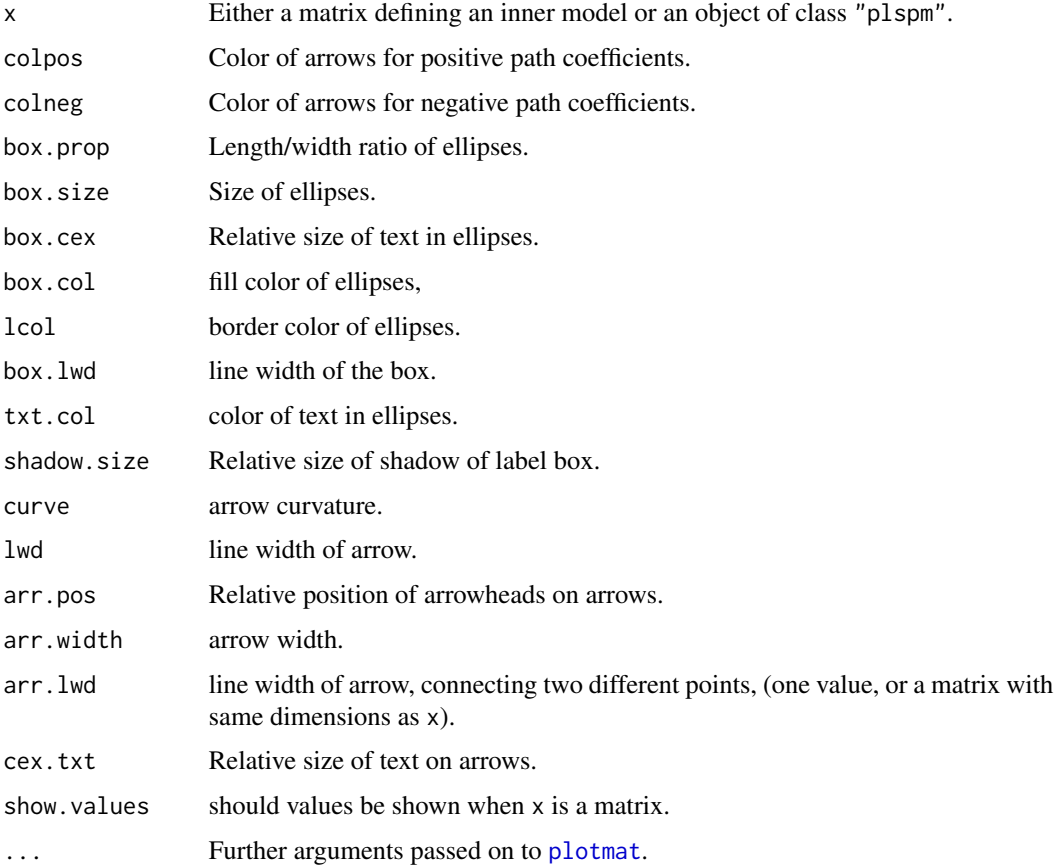

# Note

innerplot uses the function [plotmat](#page-0-0) in package diagram. <https://cran.r-project.org/package=diagram/vignettes/diagram.pdf>

# See Also

[plot.plspm](#page-16-1), [outerplot](#page-15-1)

<span id="page-8-1"></span><span id="page-8-0"></span>

REBUS-PLS is an iterative algorithm for performing response based clustering in a PLS-PM framework. it.reb allows to perform the iterative steps of the REBUS-PLS Algorithm. It provides summarized results for final local models and the final partition of the units. Before running this function, it is necessary to run the [res.clus](#page-30-1) function to choose the number of classes to take into account.

# Usage

```
it.reb(pls, hclus.res, nk, Y = NULL, stop.crit = 0.005,
 iter.max = 100
```
# Arguments

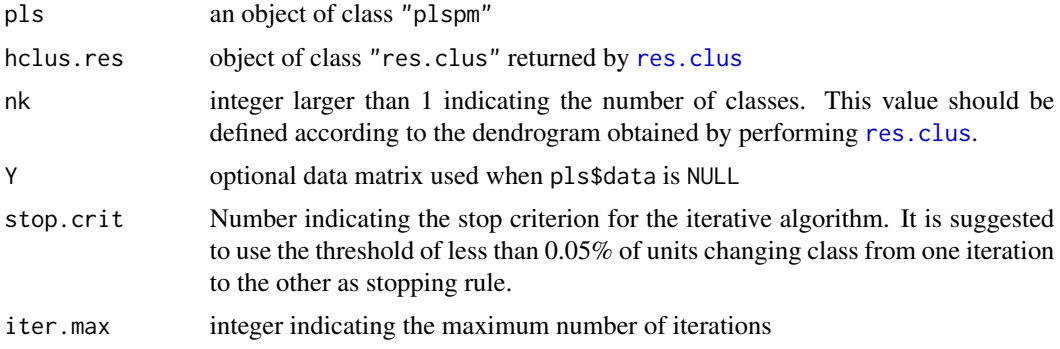

# Value

an object of class "rebus"

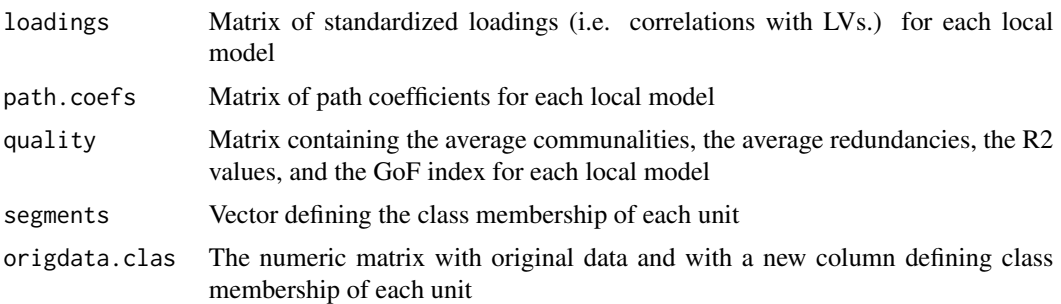

# Author(s)

Laura Trinchera, Gaston Sanchez

#### <span id="page-9-0"></span>References

Esposito Vinzi, V., Trinchera, L., Squillacciotti, S., and Tenenhaus, M. (2008) REBUS-PLS: A Response-Based Procedure for detecting Unit Segments in PLS Path Modeling. *Applied Stochastic Models in Business and Industry (ASMBI)*, 24, pp. 439-458.

Trinchera, L. (2007) Unobserved Heterogeneity in Structural Equation Models: a new approach to latent class detection in PLS Path Modeling. *Ph.D. Thesis*, University of Naples "Federico II", Naples, Italy.

# See Also

[plspm](#page-18-1), [rebus.pls](#page-27-1), [res.clus](#page-30-1)

#### Examples

```
## Not run:
## Example of REBUS PLS with simulated data
# load simdata
data("simdata", package='plspm')
# Calculate global plspm
sim\_inner = matrix(c(0, 0, 0, 0, 0, 0, 1, 1, 0), 3, 3, byrow = TRUE)dimnames(sim_inner) = list(c("Price", "Quality", "Satisfaction"),
                            c("Price", "Quality", "Satisfaction"))
sim_1 = \text{list}(c(1, 2, 3, 4, 5), c(6, 7, 8, 9, 10), c(11, 12, 13))sim_mod = c("A", "A", "A") # reflective indicators
sim_global = plspm(simdata, sim_inner,
                   sim_outer, modes=sim_mod)
sim_global
## Then compute cluster analysis on residuals of global model
sim_clus = res.clus(sim_global)
## To complete REBUS, run iterative algorithm
rebus_sim = it.reb(sim_global, sim_clus, nk=2,
                   stop.crit=0.005, iter.max=100)
## You can also compute complete outputs
## for local models by running:
local_rebus = local.models(sim_global, rebus_sim)
# Display plspm summary for first local model
summary(local_rebus$loc.model.1)
```
## End(Not run)

<span id="page-10-1"></span><span id="page-10-0"></span>

Calculates PLS-PM for global and local models from a given partition

#### Usage

local.models(pls, y, Y = NULL)

#### Arguments

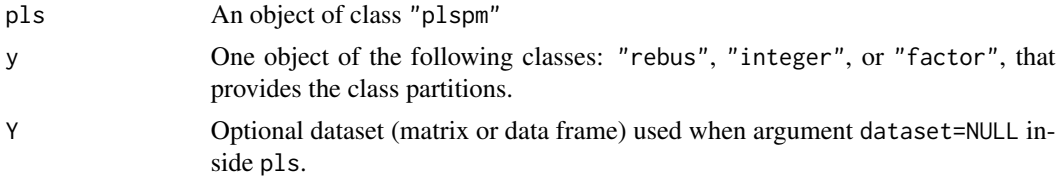

# Details

local.models calculates PLS-PM for the global model (i.e. over all observations) as well as PLS-PM for local models (i.e. observations of different partitions).

When y is an object of class "rebus", local.models is applied to the classes obtained from the REBUS algorithm.

When y is an integer vector or a factor, the values or levels are assumed to represent the group to which each observation belongs. In this case, the function local.models calculates PLS-PM for the global model, as well as PLS-PM for each group (local models).

When the object pls does not contain a data matrix (i.e. pls\$data=NULL), the user must provide the data matrix or data frame in Y.

The original parameters modes, scheme, scaled, tol, and iter from the object pls are taken.

#### Value

An object of class "local.models", basically a list of length k+1, where k is the number of classes.

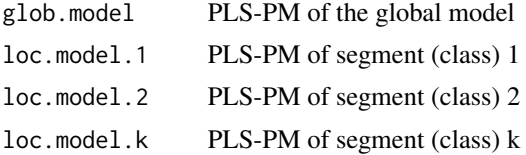

#### Note

Each element of the list is an object of class "plspm". Thus, in order to examine the results for each local model, it is necessary to use the summary function.

<span id="page-11-0"></span>12 mobile mobile to the state of the state of the state of the state of the state of the state of the state of the state of the state of the state of the state of the state of the state of the state of the state of the sta

#### Author(s)

Laura Trinchera, Gaston Sanchez

# See Also

[rebus.pls](#page-27-1)

#### Examples

```
## Not run:
## Example of REBUS PLS with simulated data
# load simdata
data("simdata", package='plspm')
# Calculate global plspm
sim_inner = matrix(c(0,0,0,0,0,0,1,1,0), 3, 3, byrow=TRUE)
dimnames(sim_inner) = list(c("Price", "Quality", "Satisfaction"),
                            c("Price", "Quality", "Satisfaction"))
sim\_outer = list(c(1, 2, 3, 4, 5), c(6, 7, 8, 9, 10), c(11, 12, 13))sim_mod = c("A", "A", "A") # reflective indicators
sim_global = plspm(simdata, sim_inner,
                   sim_outer, modes=sim_mod)
sim_global
## Then compute cluster analysis on residuals of global model
sim_clus = res.clus(sim_global)
## To complete REBUS, run iterative algorithm
rebus_sim = it.reb(sim_global, sim_clus, nk=2,
                   stop.crit=0.005, iter.max=100)
## You can also compute complete outputs
## for local models by running:
local_rebus = local.models(sim_global, rebus_sim)
# Display plspm summary for first local model
summary(local_rebus$loc.model.1)
## End(Not run)
```
mobile *ECSI Mobile Phone Provider dataset*

#### Description

This table contains data from the article by Tenenhaus *et al.* (2005), see reference below.

#### mobile that the contract of the contract of the contract of the contract of the contract of the contract of the contract of the contract of the contract of the contract of the contract of the contract of the contract of th

#### Usage

data(mobile)

#### Format

A data frame with 250 observations on 24 variables on a scale from 0 to 100. The variables refer to seven latent concepts: 1) IMAG=Image, 2) EXPE=Expectations, 3) QUAL=Quality, 4) VAL=Value, 5) SAT=Satisfaction, 6) COM=Complaints, and 7) LOY=Loyalty.

IMAG: Includes variables such as reputation, trustworthiness, seriousness, and caring about customer's needs.

EXPE: Includes variables such as products and services provided and expectations for the overall quality.

QUAL: Includes variables such as reliable products and services, range of products and services, and overall perceived quality.

VAL: Includes variables such as quality relative to price, and price relative to quality.

SAT: Includes variables such as overall rating of satisfaction, fulfillment of expectations, satisfaction relative to other phone providers.

COM: Includes one variable defining how well or poorly custmer's complaints were handled.

LOY: Includes variables such as propensity to choose the same phone provider again, propensity to switch to other phone provider, intention to recommend the phone provider to friends.

ima1 First MV of the block Image

ima2 Second MV of the block Image

ima3 Third MV of the block Image

ima4 Fourth MV of the block Image

ima5 Fifth MV of the block Image

exp1 First MV of the block Expectations

exp2 Second MV of the block Expectations

exp3 Third MV of the block Expectations

qua1 First MV of the block Quality

qua2 Second MV of the block Quality

qua3 Third MV of the block Quality

qua4 Fourth MV of the block Quality

qua5 Fifth MV of the block Quality

qua6 Sixth MV of the block Quality

qua7 Seventh MV of the block Quality

val1 First MV of the block Value

val2 Second MV of the block Value

sat1 First MV of the block Satisfaction

sat2 Second MV of the block Satisfaction

sat3 Third MV of the block Satisfaction

<span id="page-13-0"></span>14 offense

- comp First MV of the block Complaints
- loy1 First MV of the block Loyalty
- loy2 Second MV of the block Loyalty
- loy3 Third MV of the block Loyalty

#### References

Tenenhaus, M., Esposito Vinzi, V., Chatelin Y.M., and Lauro, C. (2005) PLS path modeling. *Computational Statistics & Data Analysis*, 48, pp. 159-205.

#### Examples

data(mobile)

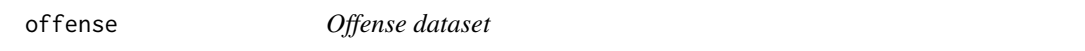

#### Description

Dataset with offense statistics of American football teams from the NFL (2010-2011 season).

#### Usage

data(offense)

#### Format

A data frame with 32 teams on the following 17 variables. The variables may be used to construct five suggested latent concepts: 1) RUSH=Rushing Quality, 2) PASS=Passing Quality, 3) SPEC=Special Teams and Other, 4) SCORING=Scoring Success, 5)OFFENSE=Offense Performance

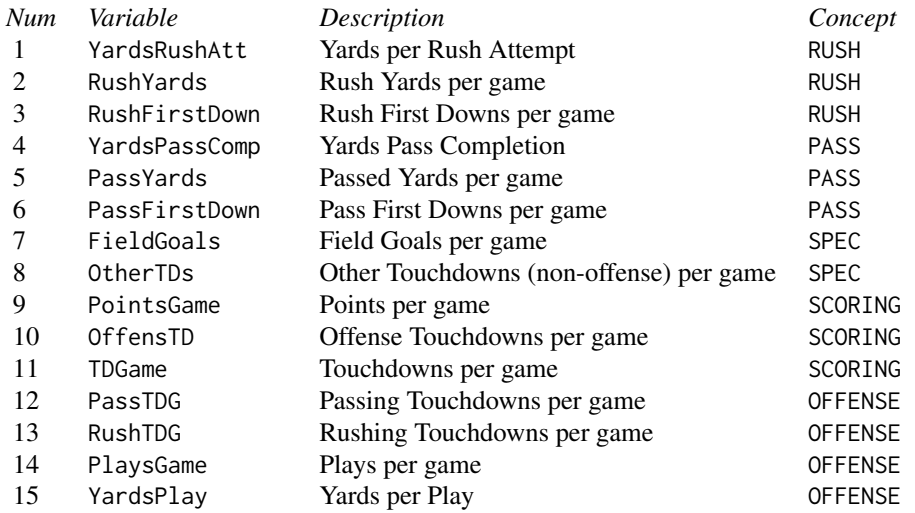

#### <span id="page-14-0"></span>orange and the contract of the contract of the contract of the contract of the contract of the contract of the contract of the contract of the contract of the contract of the contract of the contract of the contract of the

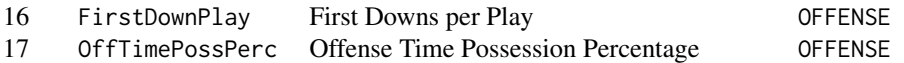

#### Source

<https://www.teamrankings.com/nfl/stats/>

# Examples

# load data data(offense)

# take a peek head(offense)

orange *Orange Juice dataset*

# Description

This data set contains the physico-chemical, sensory and hedonic measurements of 6 orange juices.

#### Format

A data frame with 6 observations and 112 variables. The variables refer to three latent concepts: 1) PHYCHEM=Physico-Chemical, 2) SENSORY=Sensory, and 3) HEDONIC=Hedonic.

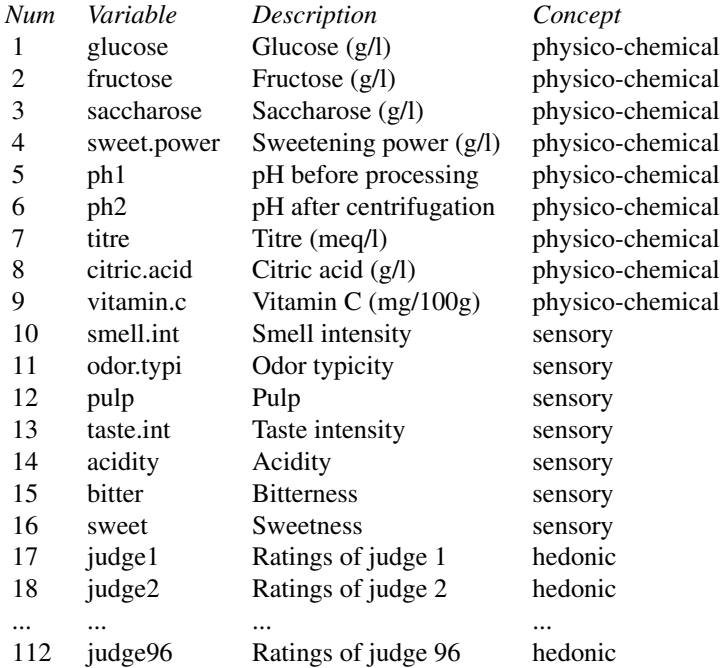

#### <span id="page-15-0"></span>Source

Laboratoire de Mathematiques Appliques, Agrocampus, Rennes.

#### References

Tenenhaus, M., Pages, J., Ambroisine, L., and Guinot, C. (2005) PLS methodology to study relationships between hedonic jedgements and product characteristics. *Food Quality and Preference*, 16(4), pp. 315-325.

Pages, J., and Tenenhaus, M. (2001) Multiple factor analysis combined with PLS path modelling. Application to the analysis of relationships between physicochemical, sensory profiles and hedonic judgements. *Chemometrics and Intelligent Laboratory Systems*, 58, pp. 261-273.

Pages, J. (2004) Multiple Factor Analysis: Main Features and Application to Sensory Data. *Revista Colombiana de Estadistica*, 27, pp. 1-26.

#### Examples

data(orange) orange

<span id="page-15-1"></span>outerplot *Plot outer model*

#### Description

Plot either outer weights or loadings in the outer model for objects of class "plspm"

#### Usage

```
outerplot(x, what = "loadings", colpos = "#6890c4BB",
 colneg = "#f9675dBB", box.prop = 0.55, box.size = 0.08,
 box.cex = 1, box.col = "gray95", lcol = "gray95",
 box.lwd = 2, txt.col = "gray40", shadow.size = 0,
 curve = 0, 1wd = 2, arr.pos = 0.5, arr.width = 0.15,
 cex.txt = 0.9, ...
```
# Arguments

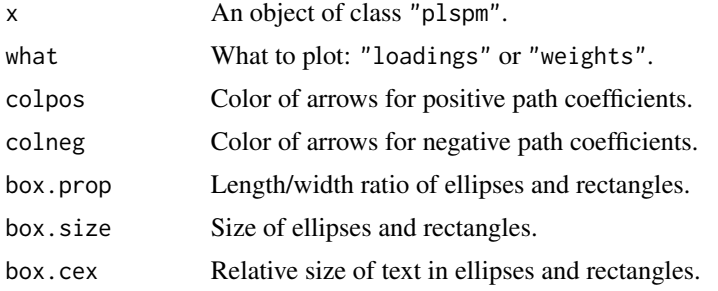

# <span id="page-16-0"></span>plot.plspm 17

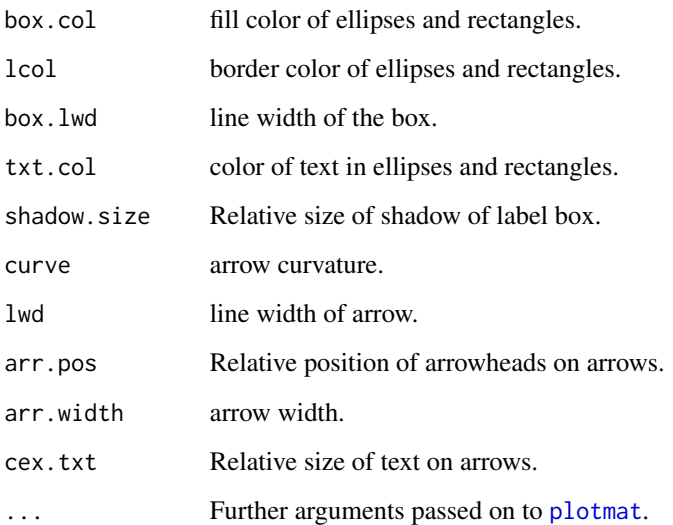

#### Note

outerplot uses the function [plotmat](#page-0-0) of package diagram. <https://cran.r-project.org/package=diagram/vignettes/diagram.pdf>

# See Also

[innerplot](#page-6-1), [plot.plspm](#page-16-1), [plspm](#page-18-1)

<span id="page-16-1"></span>plot.plspm *Plots for PLS Path Models*

#### Description

Plot method for objects of class "plspm". This function plots either the inner (i.e. structural) model with the estimated path coefficients, or the outer (i.e. measurement) model with loadings or weights.

# Usage

```
## S3 method for class 'plspm'
plot(x, what = "inner",colpos = "#6890c4BB", colneg = "#f9675dBB",
  box.prop = 0.55, box.size = 0.08, box.cex = 1,
  box.col = "gray95", lcol = "gray95",txt.col = "gray40", arr.pos = 0.5, cex.txt = 0.9, ...)
```
# <span id="page-17-0"></span>Arguments

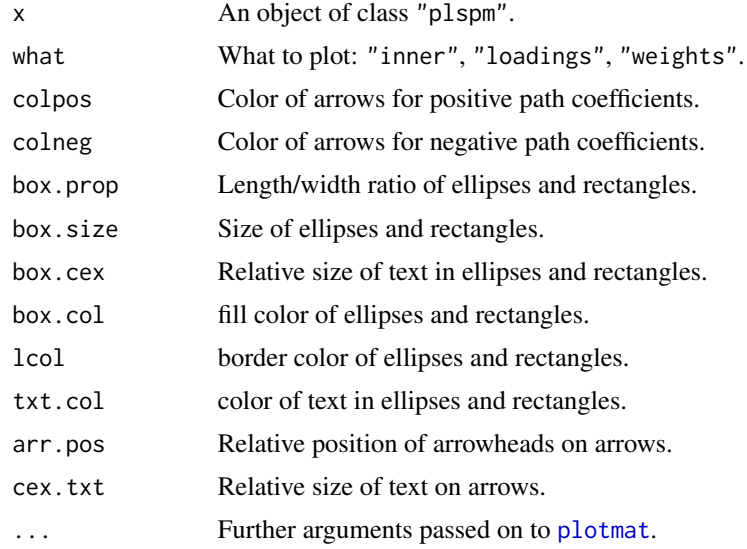

# Details

plot.plspm is just a wraper of [innerplot](#page-6-1) and [outerplot](#page-15-1).

#### Note

Function plot.plspm is based on the function [plotmat](#page-0-0) of package diagram. <https://cran.r-project.org/package=diagram/vignettes/diagram.pdf>

#### See Also

[innerplot](#page-6-1), [outerplot](#page-15-1), [plspm](#page-18-1)

# Examples

```
## Not run:
## typical example of PLS-PM in customer satisfaction analysis
## model with six LVs and reflective indicators
# load data satisfaction
data(satisfaction)
# define inner model matrix
IMAG = c(0, 0, 0, 0, 0, 0)EXPE = c(1, 0, 0, 0, 0, 0)QUAL = c(0, 1, 0, 0, 0, 0)VAL = c(0, 1, 1, 0, 0, 0)SAT = c(1, 1, 1, 1, 0, 0)LOY = c(1, 0, 0, 0, 1, 0)sat.inner = rbind(IMAG, EXPE, QUAL, VAL, SAT, LOY)
```
# define outer model list

#### <span id="page-18-0"></span>plspm and the contract of the contract of the contract of the contract of the contract of the contract of the contract of the contract of the contract of the contract of the contract of the contract of the contract of the

```
sat.outer = list(1:5, 6:10, 11:15, 16:19, 20:23, 24:27)
# define vector of reflective modes
sat.mod = rep("A", 6)# apply plspm
 satpls = plspm(satisfaction, sat.inner, sat.outer, sat.mod, scheme="centroid",
               scaled=FALSE)
# plot path coefficients
plot(satpls, what="inner")
# plot loadings
plot(satpls, what="loadings")
# plot outer weights
plot(satpls, what="weights")
## End(Not run)
```
<span id="page-18-1"></span>plspm *PLS-PM: Partial Least Squares Path Modeling*

# Description

Estimate path models with latent variables by partial least squares approach (for both metric and non-metric data)

Estimate path models with latent variables by partial least squares approach (for both metric and non-metric data)

# Usage

```
plspm(Data, path_matrix, blocks, modes = NULL,
  scaling = NULL, scheme = "centroid", scaled = TRUE,
  tol = 1e-06, maxiter = 100, plscomp = NULL,
  boot.val = FALSE, br = NULL, dataset = TRUE)
```
#### Arguments

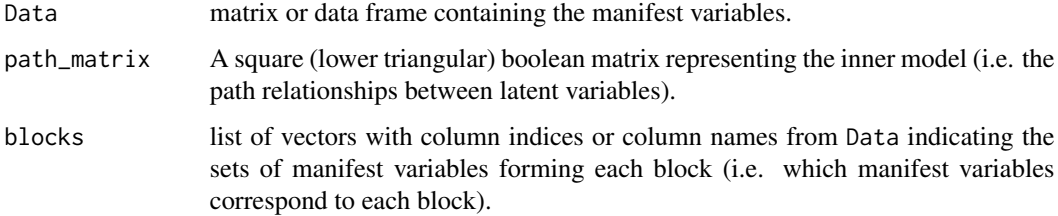

<span id="page-19-0"></span>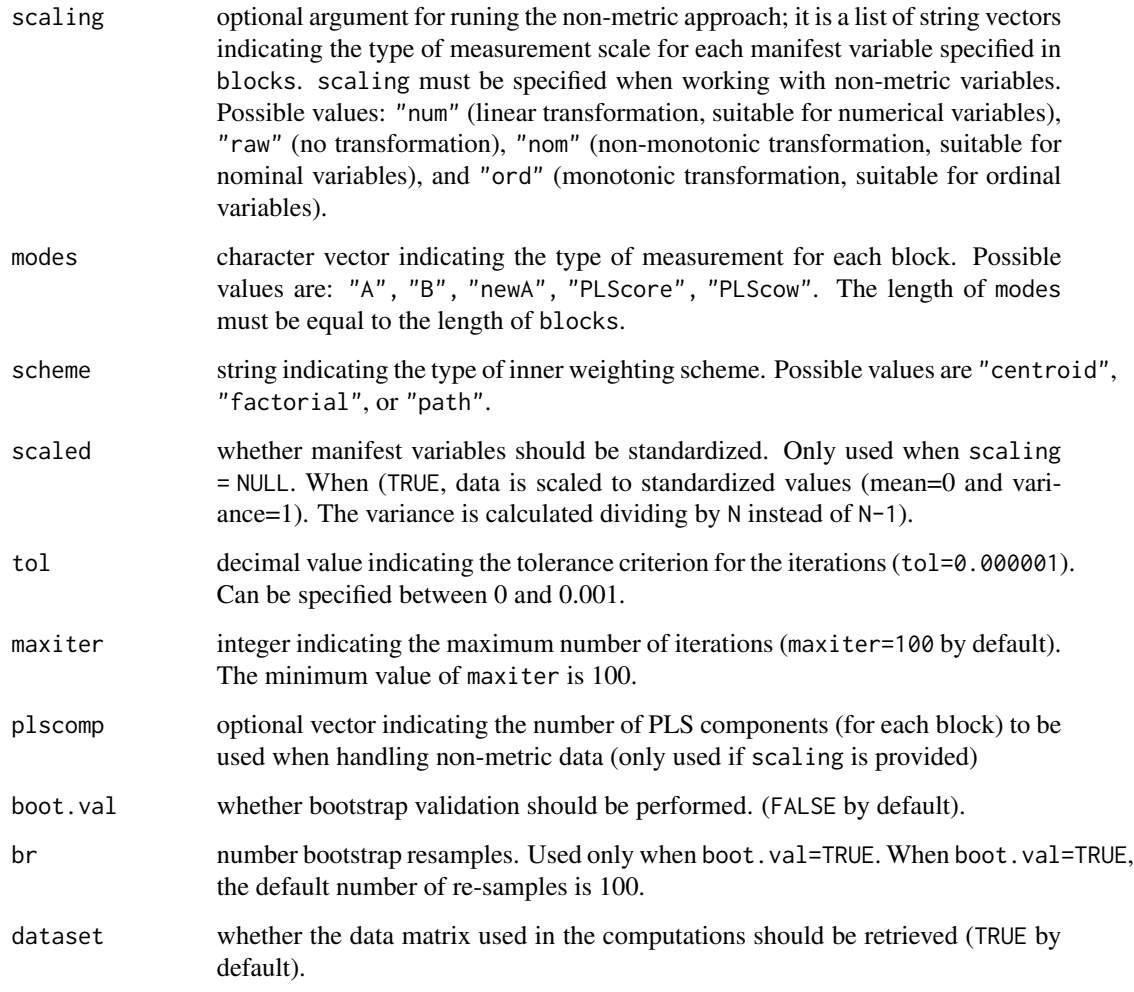

# Details

The function plspm estimates a path model by partial least squares approach providing the full set of results.

The argument path\_matrix is a matrix of zeros and ones that indicates the structural relationships between latent variables. path\_matrix must be a lower triangular matrix; it contains a 1 when column j affects row i, 0 otherwise.

- [plspm](#page-18-1): Partial Least Squares Path Modeling
- [plspm.fit](#page-21-1): Simple version for PLS-PM
- [plspm.groups](#page-24-1): Two Groups Comparison in PLS-PM
- [rebus.pls](#page-27-1): Response Based Unit Segmentation (REBUS)

#### <span id="page-20-0"></span>plspm  $\qquad \qquad \qquad \qquad 21$

# Value

An object of class "plspm".

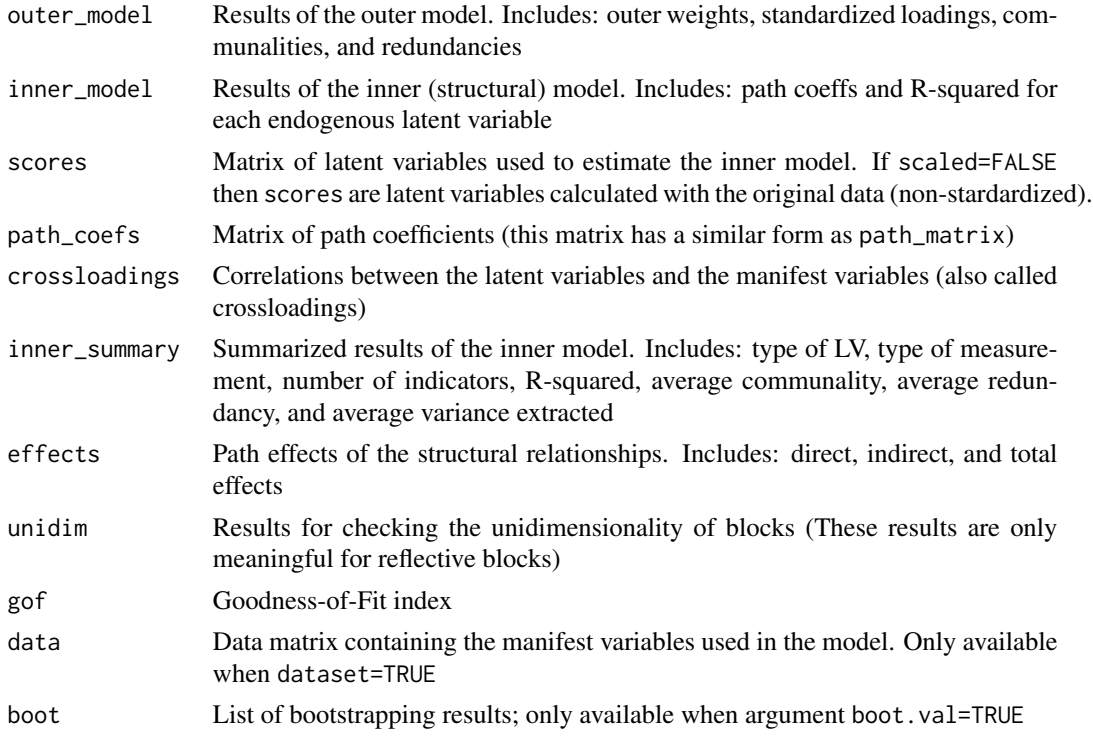

# Author(s)

Gaston Sanchez, Giorgio Russolillo

# References

Tenenhaus M., Esposito Vinzi V., Chatelin Y.M., and Lauro C. (2005) PLS path modeling. *Computational Statistics & Data Analysis*, 48, pp. 159-205.

Lohmoller J.-B. (1989) *Latent variables path modeling with partial least squares.* Heidelberg: Physica-Verlag.

Wold H. (1985) Partial Least Squares. In: Kotz, S., Johnson, N.L. (Eds.), *Encyclopedia of Statistical Sciences*, Vol. 6. Wiley, New York, pp. 581-591.

Wold H. (1982) Soft modeling: the basic design and some extensions. In: K.G. Joreskog & H. Wold (Eds.), *Systems under indirect observations: Causality, structure, prediction*, Part 2, pp. 1-54. Amsterdam: Holland.

Russolillo, G. (2012) Non-Metric Partial Least Squares. *Electronic Journal of Statistics*, 6, pp. 1641-1669. <https://projecteuclid.org/euclid.ejs/1348665231>

# See Also

[innerplot](#page-6-1), [outerplot](#page-15-1),

#### Examples

```
## Not run:
## typical example of PLS-PM in customer satisfaction analysis
## model with six LVs and reflective indicators
# load dataset satisfaction
data(satisfaction)
# path matrix
IMAG = c(0, 0, 0, 0, 0, 0)EXPE = c(1, 0, 0, 0, 0, 0)QUAL = c(0, 1, 0, 0, 0, 0)VAL = c(0, 1, 1, 0, 0, 0)SAT = c(1, 1, 1, 1, 0, 0)LOY = c(1, 0, 0, 0, 1, 0)sat_path = rbind(IMAG, EXPE, QUAL, VAL, SAT, LOY)
# plot diagram of path matrix
innerplot(sat_path)
# blocks of outer model
sat_blocks = list(1:5, 6:10, 11:15, 16:19, 20:23, 24:27)
# vector of modes (reflective indicators)
sat_mod = rep("A", 6)# apply plspm
satpls = plspm(satisfaction, sat_path, sat_blocks, modes = sat_mod,
   scaled = FALSE)
# plot diagram of the inner model
innerplot(satpls)
# plot loadings
outerplot(satpls, what = "loadings")
# plot outer weights
outerplot(satpls, what = "weights")
## End(Not run)
```
<span id="page-21-1"></span>plspm.fit *Basic results for Partial Least Squares Path Modeling*

# Description

Estimate path models with latent variables by partial least squares approach without providing the full list of results as  $plspm()$ . This might be helpful when doing simulations, intensive computations, or when you don't want the whole enchilada.

<span id="page-21-0"></span>

#### plspm.fit 23

# Usage

```
plspm.fit(Data, path_matrix, blocks, modes = NULL,
  scaling = NULL, scheme = "centroid", scaled = TRUE,
  tol = 1e-06, maxiter = 100, plscomp = NULL)
```
# Arguments

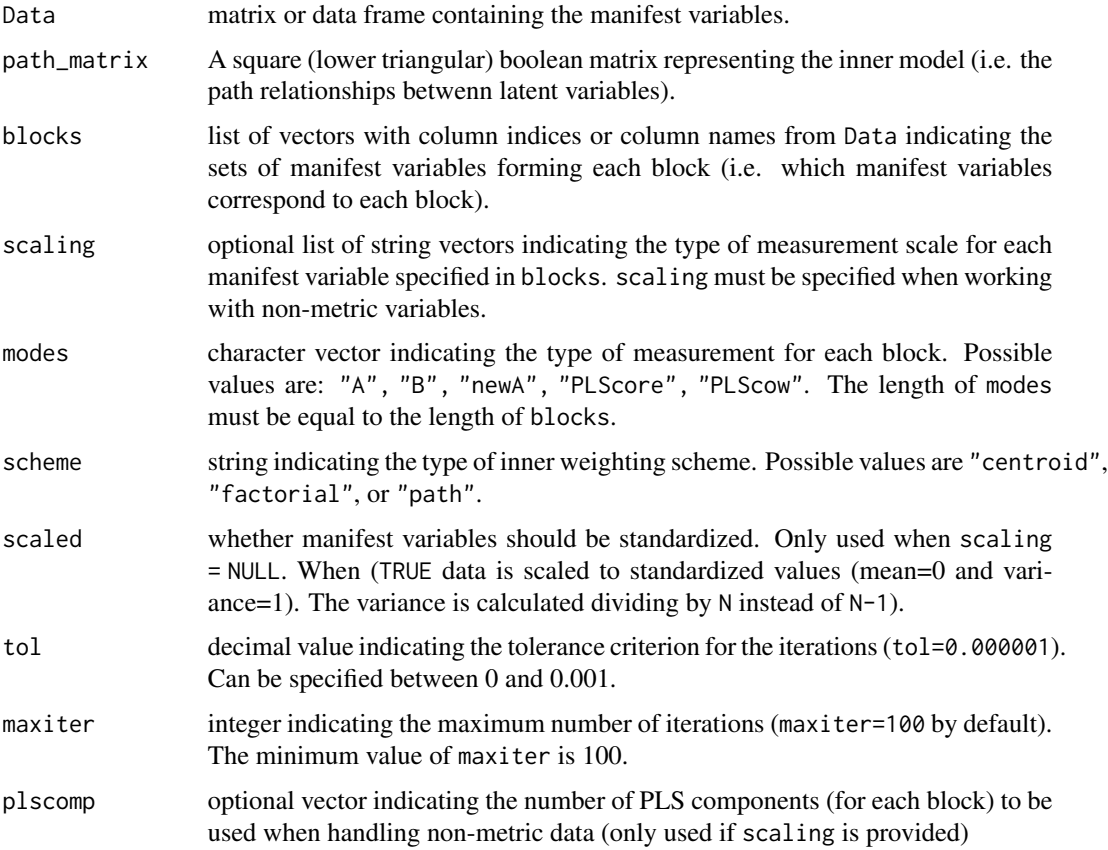

# Details

plspm.fit performs the basic PLS algorithm and provides limited results (e.g. outer model, inner model, scores, and path coefficients).

The argument path\_matrix is a matrix of zeros and ones that indicates the structural relationships between latent variables. path\_matrix must be a lower triangular matrix; it contains a 1 when column j affects row i, 0 otherwise.

## Value

An object of class "plspm".

<span id="page-23-0"></span>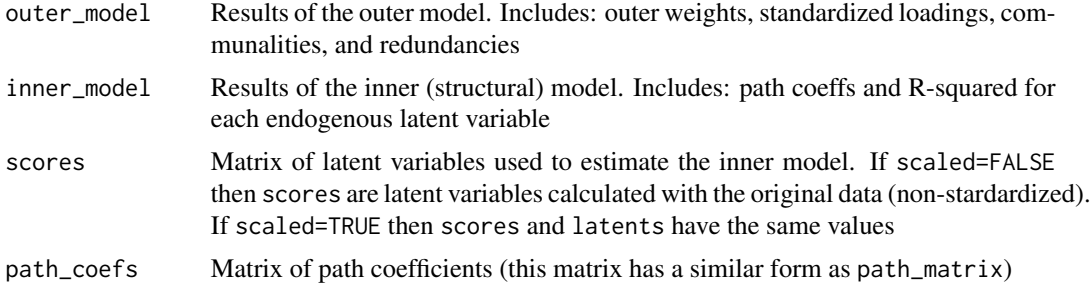

#### Author(s)

Gaston Sanchez, Giorgio Russolillo

#### References

Tenenhaus M., Esposito Vinzi V., Chatelin Y.M., and Lauro C. (2005) PLS path modeling. *Computational Statistics & Data Analysis*, 48, pp. 159-205.

Lohmoller J.-B. (1989) *Latent variables path modeling with partial least squares.* Heidelberg: Physica-Verlag.

Wold H. (1985) Partial Least Squares. In: Kotz, S., Johnson, N.L. (Eds.), *Encyclopedia of Statistical Sciences*, Vol. 6. Wiley, New York, pp. 581-591.

Wold H. (1982) Soft modeling: the basic design and some extensions. In: K.G. Joreskog & H. Wold (Eds.), *Systems under indirect observations: Causality, structure, prediction*, Part 2, pp. 1-54. Amsterdam: Holland.

#### See Also

[innerplot](#page-6-1), [plot.plspm](#page-16-1),

# Examples

```
## Not run:
## typical example of PLS-PM in customer satisfaction analysis
 ## model with six LVs and reflective indicators
# load dataset satisfaction
data(satisfaction)
# inner model matrix
IMAG = c(0, 0, 0, 0, 0, 0)EXPE = c(1, 0, 0, 0, 0, 0)QUAL = c(0, 1, 0, 0, 0, 0)VAL = c(0, 1, 1, 0, 0, 0)SAT = c(1, 1, 1, 1, 0, 0)LOY = c(1, 0, 0, 0, 1, 0)sat_path = rbind(IMAG, EXPE, QUAL, VAL, SAT, LOY)
# outer model list
 sat_blocks = list(1:5, 6:10, 11:15, 16:19, 20:23, 24:27)
```
# <span id="page-24-0"></span>plspm.groups 25

```
# vector of reflective modes
sat_modes = rep("A", 6)# apply plspm.fit
satpls = plspm.fit(satisfaction, sat_path, sat_blocks, sat_modes,
    scaled=FALSE)
# summary of results
summary(satpls)
# default plot (inner model)
plot(satpls)
## End(Not run)
```
<span id="page-24-1"></span>

plspm.groups *Two Groups Comparison in PLS-PM*

#### Description

Performs a group comparison test for comparing path coefficients between two groups. The null and alternative hypotheses to be tested are: H0: path coefficients are not significantly different; H1: path coefficients are significantly different

#### Usage

```
plspm.groups(pls, group, Y = NULL, method = "bootstrap",
  reps = NULL)
```
#### Arguments

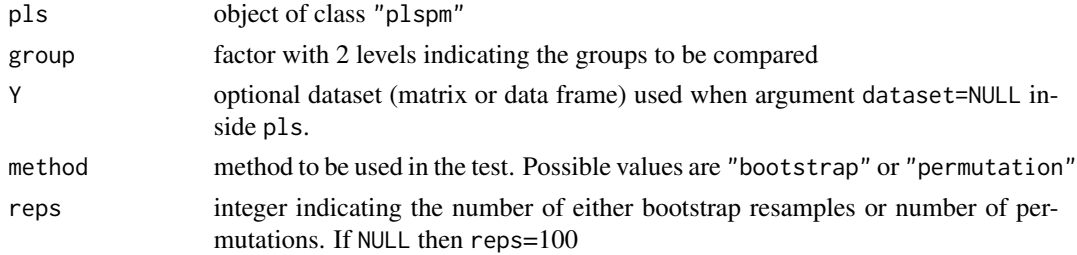

### Details

plspm.groups performs a two groups comparison test in PLS-PM for comparing path coefficients between two groups. Only two methods are available: 1) bootstrap, and 2) permutation. The bootstrap test is an adapted t-test based on bootstrap standard errors. The permutation test is a randomization test which provides a non-parametric option.

When the object pls does not contain a data matrix (i.e. pls\$data=NULL), the user must provide the data matrix or data frame in Y.

# <span id="page-25-0"></span>Value

An object of class "plspm.groups"

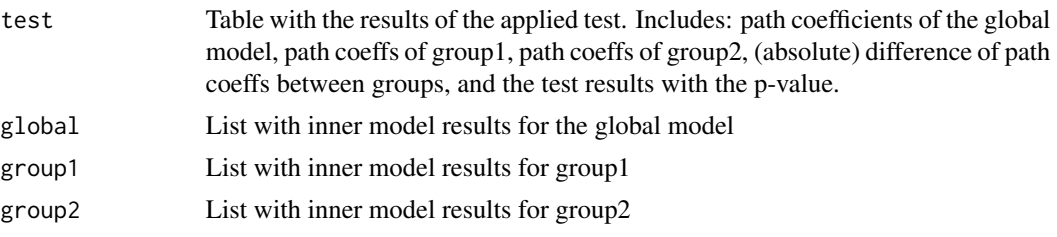

# Author(s)

Gaston Sanchez

# References

Chin, W.W. (2003) A permutation procedure for multi-group comparison of PLS models. In: Vilares M., Tenenhaus M., Coelho P., Esposito Vinzi V., Morineau A. (Eds.) *PLS and Related Methods - Proceedings of the International Symposium PLS03.* Decisia, pp. 33-43.

Chin, W.W. (2000) Frequently Asked Questions, Partial Least Squares PLS-Graph.

# See Also

[plspm](#page-18-1)

# Examples

```
## Not run:
## example with customer satisfaction analysis
## group comparison based on the segmentation variable "gender"
# load data satisfaction
data(satisfaction)
# define inner model matrix
IMAG = c(0, 0, 0, 0, 0, 0)EXPE = c(1, 0, 0, 0, 0, 0)QUAL = c(0, 1, 0, 0, 0, 0)VAL = c(0, 1, 1, 0, 0, 0)SAT = c(1, 1, 1, 1, 0, 0)LOY = c(1, 0, 0, 0, 1, 0)sat_path = rbind(IMAG, EXPE, QUAL, VAL, SAT, LOY)
# define outer model list
sat_blocks = list(1:5, 6:10, 11:15, 16:19, 20:23, 24:27)
# define vector of reflective modes
sat_{mod} = rep("A", 6)# apply plspm
```
#### <span id="page-26-0"></span>quantiplot 27

```
satpls = plspm(satisfaction, sat_path, sat_blocks,
               modes = sat_mod, scaled = FALSE)
# permutation test with 100 permutations
group_perm = plspm.groups(satpls, satisfaction$gender,
                          method="permutation", reps=100)
group_perm
## End(Not run)
```
#### quantiplot *Quantification Plot*

# Description

Quantification Plots for Non-Metric PLS-PM

# Usage

```
quantiplot(pls, lv = NULL, mv = NULL, pch = 16,
 col = "darkblue", lty = 2, ...
```
# Arguments

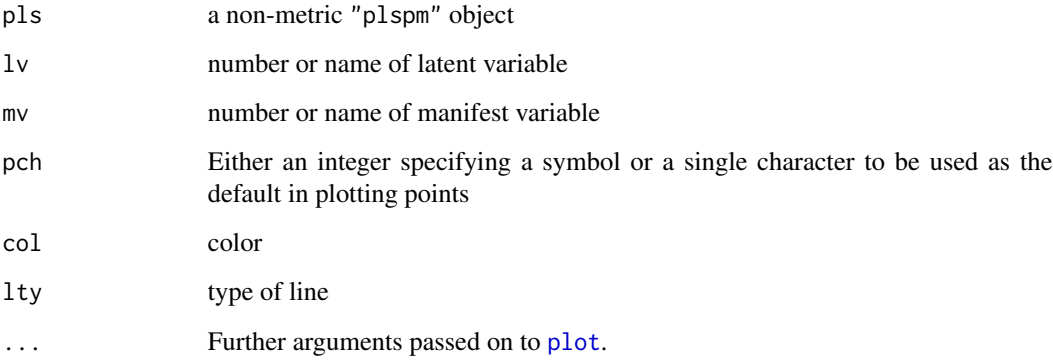

# Details

If both lv and mv are specified, only the value of lv will be taken into account. If the given lv have more than 15 variables, only the first 15 are plotted.

<span id="page-27-1"></span><span id="page-27-0"></span>

Performs all the steps of the REBUS-PLS algorithm. Starting from the global model, REBUS allows us to detect local models with better performance.

# Usage

```
rebus.pls(pls, Y = NULL, stop.crit = 0.005,
 iter.max = 100)
```
# Arguments

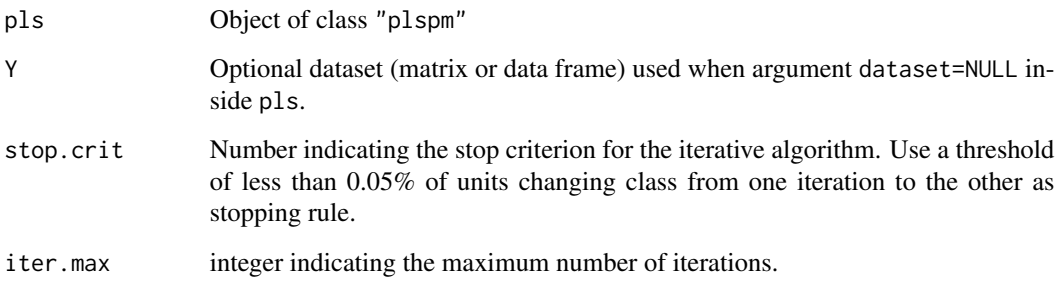

# Value

An object of class "rebus", basically a list with:

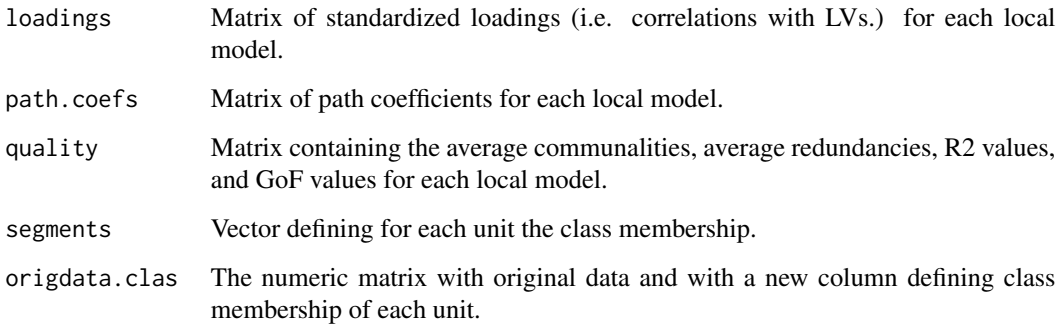

# Author(s)

Laura Trinchera, Gaston Sanchez

#### <span id="page-28-0"></span>rebus.test 29

#### References

Esposito Vinzi V., Trinchera L., Squillacciotti S., and Tenenhaus M. (2008) REBUS-PLS: A Response-Based Procedure for detecting Unit Segments in PLS Path Modeling. *Applied Stochastic Models in Business and Industry (ASMBI)*, 24, pp. 439-458.

Trinchera, L. (2007) Unobserved Heterogeneity in Structural Equation Models: a new approach to latent class detection in PLS Path Modeling. *Ph.D. Thesis*, University of Naples "Federico II", Naples, Italy.

#### See Also

[plspm](#page-18-1), [res.clus](#page-30-1), [it.reb](#page-8-1), [rebus.test](#page-28-1), [local.models](#page-10-1)

#### Examples

```
## Not run:
## typical example of PLS-PM in customer satisfaction analysis
 ## model with six LVs and reflective indicators
 ## example of rebus analysis with simulated data
 # load data
 data(simdata)
 # Calculate plspm
 sim\_inner = matrix(c(0, 0, 0, 0, 0, 0, 1, 1, 0), 3, 3, byrow = TRUE)dimnames(sim_inner) = list(c("Price", "Quality", "Satisfaction"),
                             c("Price", "Quality", "Satisfaction"))
 sim_1 = list(c(1, 2, 3, 4, 5), c(6, 7, 8, 9, 10), c(11, 12, 13))sim_mod = c("A", "A", "A") # reflective indicators
 sim_global = plspm(simdata, sim_inner,
                    sim_outer, modes=sim_mod)
 sim_global
 # run rebus.pls and choose the number of classes
 # to be taken into account according to the displayed dendrogram.
 rebus_sim = rebus.pls(sim_global, stop.crit = 0.005, iter.max = 100)
 # You can also compute complete outputs for local models by running:
 local_rebus = local.models(sim_global, rebus_sim)
## End(Not run)
```
<span id="page-28-1"></span>rebus.test *Permutation Test for REBUS Multi-Group Comparison*

#### **Description**

Performs permutation tests for comparing pairs of groups from a REBUS object.

#### <span id="page-29-0"></span>Usage

rebus.test(pls, reb, Y = NULL)

#### Arguments

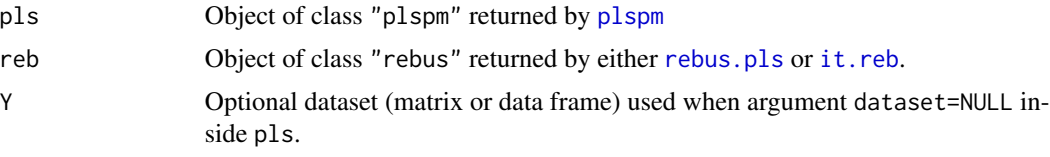

# Details

A permutation test on path coefficients, loadings, and GoF index is applied to the classes obtained from REBUS, by comparing two classes at a time. That is to say, a permutation test is applied on pair of classes. The number of permutations in each test is 100. In turn, the number of classes handled by rebus. test is limited to 6.

When pls\$data=NULL (there is no data matrix), the user must provide the data matrix or data frame in Y.

#### Value

An object of class "rebus.test", basically a list containing the results of each pair of compared classes. In turn, each element of the list is also a list with the results for the path coefficients, loadings, and GoF index.

### Author(s)

Laura Trinchera, Gaston Sanchez

#### References

Chin, W.W. (2003) A permutation procedure for multi-group comparison of PLS models. In: Vilares M., Tenenhaus M., Coelho P., Esposito Vinzi V., Morineau A. (Eds.) *PLS and Related Methods - Proceedings of the International Symposium PLS03.* Decisia, pp. 33-43.

#### See Also

[rebus.pls](#page-27-1), [local.models](#page-10-1)

#### Examples

```
## Not run:
## typical example of PLS-PM in customer satisfaction analysis
 ## model with six LVs and reflective indicators
 ## example of rebus analysis with simulated data
 # load data
```
data(simdata)

#### <span id="page-30-0"></span>res.clus 31

```
# Calculate plspm
sim\_path = matrix(c(0, 0, 0, 0, 0, 0, 1, 1, 0), 3, 3, byrow = TRUE)dimnames(sim_path) = list(c("Price", "Quality", "Satisfaction"),
                             c("Price", "Quality", "Satisfaction"))
sim_blocks = list(c(1, 2, 3, 4, 5), c(6, 7, 8, 9, 10), c(11, 12, 13))sim\_mod = c("A", "A", "A") # reflective indicators
sim_global = plspm(simdata, sim_path,
                    sim_blocks, modes=sim_mod)
sim_global
# Cluster analysis on residuals of global model
sim_clus = res.clus(sim_global)
# Iterative steps of REBUS algorithm on 2 classes
rebus_sim = it.reb(sim_global, sim_clus, nk=2,
                    stop.crit=0.005, iter.max=100)
# apply rebus.test
sim_permu = rebus.test(sim_global, rebus_sim)
# inspect sim.rebus
sim_permu
sim_permu$test_1_2
# or equivalently
sim_permu[[1]]
## End(Not run)
```
<span id="page-30-1"></span>res.clus *Clustering on communality and structural residuals*

# Description

Computes communality and structural residuals from a global PLS-PM model and performs a Hierarchical Cluster Analysis on these residuals according to the REBUS algorithm.

#### Usage

res.clus(pls, Y = NULL)

# Arguments

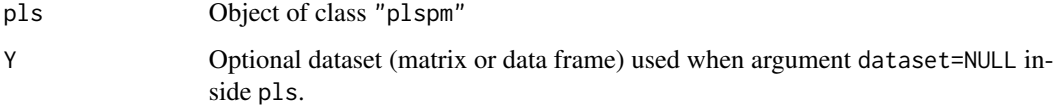

#### <span id="page-31-0"></span>Details

res.clus() comprises the second and third steps of the REBUS-PLS Algorithm. It computes communality and structural residuals. Then it performs a Hierarchical Cluster Analysis on these residuals (step three of REBUS-PLS Algorithm). As a result, this function directly provides a dendrogram obtained from a Hierarchical Cluster Analysis.

#### Value

An Object of class "hclust" containing the results of the Hierarchical Cluster Analysis on the communality and structural residuals.

# Author(s)

Laura Trinchera, Gaston Sanchez

#### References

Esposito Vinzi V., Trinchera L., Squillacciotti S., and Tenenhaus M. (2008) REBUS-PLS: A Response-Based Procedure for detecting Unit Segments in PLS Path Modeling. *Applied Stochastic Models in Business and Industry (ASMBI)*, 24, pp. 439-458.

Trinchera, L. (2007) Unobserved Heterogeneity in Structural Equation Models: a new approach to latent class detection in PLS Path Modeling. *Ph.D. Thesis*, University of Naples "Federico II", Naples, Italy.

#### See Also

[it.reb](#page-8-1), [plspm](#page-18-1)

#### Examples

```
## Not run:
## example of rebus analysis with simulated data
# load data
data(simdata)
# Calculate plspm
sim\_path = matrix(c(0, 0, 0, 0, 0, 0, 1, 1, 0), 3, 3, byrow = TRUE)dimnames(sim_path) = list(c("Price", "Quality", "Satisfaction"),
                             c("Price", "Quality", "Satisfaction"))
sim_blocks = list(c(1, 2, 3, 4, 5), c(6, 7, 8, 9, 10), c(11, 12, 13))sim\_modes = c("A", "A", "A")sim_global = plspm(simdata, sim_path,
                    sim_blocks, modes=sim_modes)
sim_global
# Then compute cluster analysis on the residuals of global model
```
sim\_clus = res.clus(sim\_global)

## End(Not run)

<span id="page-32-0"></span>

Rescale standardized latent variable scores to original scale of manifest variables

# Usage

```
rescale(pls, data = NULL)
```
#### Arguments

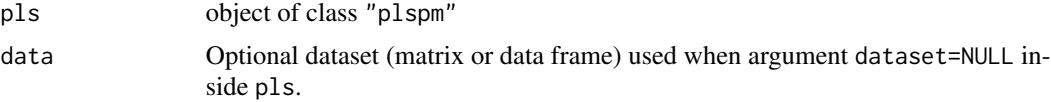

# Details

rescale requires all outer weights to be positive

# Value

A data frame with the rescaled latent variable scores

# Author(s)

Gaston Sanchez

#### See Also

[plspm](#page-18-1)

# Examples

```
## Not run:
## example with customer satisfaction analysis
```

```
# load data satisfaction
data(satisfaction)
```

```
# define inner model matrix
```
 $IMAG = c(0, 0, 0, 0, 0, 0)$  $EXPE = c(1, 0, 0, 0, 0, 0)$  $QUAL = c(0, 1, 0, 0, 0, 0)$  $VAL = c(0, 1, 1, 0, 0, 0)$  $SAT = c(1, 1, 1, 1, 0, 0)$  $LOY = c(1, 0, 0, 0, 1, 0)$ sat\_path = rbind(IMAG, EXPE, QUAL, VAL, SAT, LOY)

```
# define outer model list
sat_blocks = list(1:5, 6:10, 11:15, 16:19, 20:23, 24:27)
# define vector of reflective modes
sat_modes = rep("A", 6)# apply plspm
my_pls = plspm(satisfaction, sat_path, sat_blocks, modes = sat_modes,
              scaled=FALSE)
# rescaling standardized scores of latent variables
new_scores = rescale(my_pls)
# compare standardized LVs against rescaled LVs
summary(my_pls$scores)
summary(new_scores)
## End(Not run)
```
#### <span id="page-33-1"></span>rho *Dillon-Goldstein's rho*

# Description

Dillon-Goldstein's rho of a single block of variables

# Usage

rho(X)

# Arguments

X matrix representing one block of manifest variables

# Value

```
Dillon-Goldstein's rho
```
### Author(s)

Gaston Sanchez

### See Also

[alpha](#page-2-1), [unidim](#page-40-1)

#### <span id="page-34-0"></span>russa 35

# Examples

```
## Not run:
# load dataset satisfaction
data(satisfaction)
# block Image (first 5 columns of satisfaction)
Image = satisfaction[,1:5]
# compute Dillon-Goldstein's rho for Image block
rho(Image)
## End(Not run)
```
russa *Russett A*

# Description

Russett dataset with variable demo as numeric variable

#### Format

A data frame with 47 rows and 9 columns

russb *Russett B*

# Description

Russett dataset with variable demo as factor

# Format

A data frame with 47 rows and 9 columns

<span id="page-35-0"></span>

Data set from Russett (1964) about agricultural inequality, industrial development and political instability.

#### Usage

data(russett)

# Format

A data frame with 47 observations on the following 11 variables. The variables may be used to construct three latent concepts: 1) AGRIN=Agricultural Inequality, 2) INDEV=Industrial Development, 3) POLINS=Political Instability.

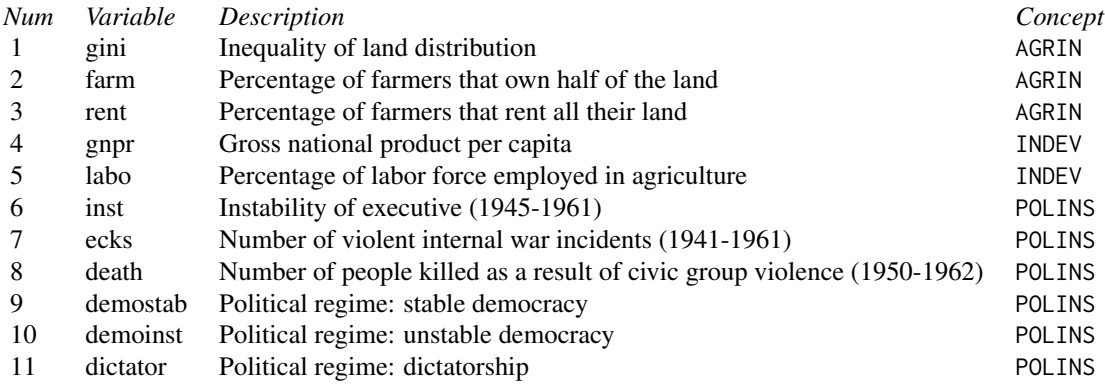

# References

Russett B.M. (1964) Inequality and Instability: The Relation of Land Tenure to Politics. *World Politics* 16:3, pp. 442-454.

#### Examples

data(russett) russett

satisfaction *Satisfaction dataset*

#### <span id="page-36-0"></span>simdata 37

#### Description

This data set contains the variables from a customer satisfaction study of a Spanish credit institution on 250 customers.

#### Format

A data frame with 250 observations and 28 variables. Variables from 1 to 27 refer to six latent concepts: 1) IMAG=Image, 2) EXPE=Expectations, 3) QUAL=Quality, 4) VAL=Value, 5) SAT=Satisfaction, and 6) LOY=Loyalty. The last variable is a categorical variable indicating the gender of the individual.

IMAG: Includes variables such as reputation, trustworthiness, seriousness, solidness, and caring about customer's needs.

EXPE: Includes variables such as products and services provided, customer service, providing solutions, and expectations for the overall quality.

QUAL: Includes variables such as reliable products and services, range of products and services, personal advice, and overall perceived quality.

VAL: Includes variables such as beneficial services and products, valuable investments, quality relative to price, and price relative to quality.

SAT: Includes variables such as overall rating of satisfaction, fulfillment of expectations, satisfaction relative to other banks, and performance relative to customer's ideal bank.

LOY: Includes variables such as propensity to choose the same bank again, propensity to switch to other bank, intention to recommend the bank to friends, and sense of loyalty.

#### Source

Laboratory of Information Analysis and Modeling (LIAM). Facultat d'Informatica de Barcelona, Universitat Politecnica de Catalunya.

# Examples

```
data(satisfaction)
satisfaction
```
simdata *Simulated data for REBUS with two groups*

#### Description

Simulated data with two latent classes showing different local models.

#### Usage

data(simdata)

A data frame of simulated data with 400 observations on the following 14 variables.

- mv1 first manifest variable of the block *Price Fairness*
- mv2 second manifest variable of the block *Price Fairness*
- mv3 third manifest variable of the block *Price Fairness*
- mv4 fourth manifest variable of the block *Price Fairness*
- mv5 fifth manifest variable of the block *Price Fairness*
- mv6 first manifest variable of the block *Quality*
- mv7 second manifest variable of the block *Quality*
- mv8 third manifest variable of the block *Quality*
- mv9 fourth manifest variable of the block *Quality*
- mv10 fifth manifest variable of the block *Quality*
- mv11 first manifest variable of the block *Customer Satisfaction*
- mv12 second manifest variable of the block *Customer Satisfaction*
- mv13 third manifest variable of the block *Customer Satisfaction*
- group a numeric vector

# Details

The postulated model overlaps the one used by Jedidi *et al.* (1997) and by Esposito Vinzi *et al.* (2007) for their numerical examples. It is composed of one latent endogenous variable, *Customer Satisfaction*, and two latent exogenous variables, *Price Fairness* and *Quality*. Each latent exogenous variable (*Price Fairness* and *Quality*) has five manifest variables (reflective mode), and the latent endogenous variable (*Customer Satisfaction*) is measured by three indicators (reflective mode).

Two latent classes showing different local models are supposed to exist. Each one is composed of 200 units. Thus, the data on the aggregate level for each one of the numerical examples includes 400 units.

The simulation scheme involves working with local models that are different at both the measurement and the structural model levels. In particular, the experimental sets of data consist of two latent classes with the following characteristics:

(a) Class 1 - price fairness seeking customers - characterized by a strong relationship between *Price Fairness* and *Customer Satisfaction* (close to 0.9) and a weak relationship between *Quality* and *Customer Satisfaction* (close to 0.1), as well as by a weak correlation between the 3rd manifest variable of the *Price Fairness block* (mv3) and the corresponding latent variable;

(b) Class 2 - quality oriented customers - characterized by a strong relationship between *Quality* and *Customer Satisfaction* (close to 0.1) and a weak relationship between *Price Fairness* and *Customer Satisfaction* (close to 0.9), as well as by a weak correlation between the 3rd manifest variable (mv8) of the *Quality* block and the corresponding latent variable.

#### Source

Simulated data from Trinchera (2007). See References below.

#### <span id="page-38-0"></span>spainfoot 39

#### References

Esposito Vinzi, V., Ringle, C., Squillacciotti, S. and Trinchera, L. (2007) Capturing and treating unobserved heterogeneity by response based segmentation in PLS path modeling. A comparison of alternative methods by computational experiments. *Working paper*, ESSEC Business School.

Jedidi, K., Jagpal, S. and De Sarbo, W. (1997) STEMM: A general finite mixture structural equation model. *Journal of Classification* 14, pp. 23-50.

Trinchera, L. (2007) Unobserved Heterogeneity in Structural Equation Models: a new approach to latent class detection in PLS Path Modeling. *Ph.D. Thesis*, University of Naples "Federico II", Naples, Italy.

#### Examples

data(simdata) simdata

spainfoot *Spanish football dataset*

#### Description

This data set contains the results of the teams in the Spanish football league 2008-2009.

#### Format

A data frame with 20 observations on 14 variables. The variables may be used to construct four latent concepts: 1) ATTACK=Attack, 2) DEFENSE=Defense, 3) SUCCESS=Success, 4) INDIS=Indiscipline.

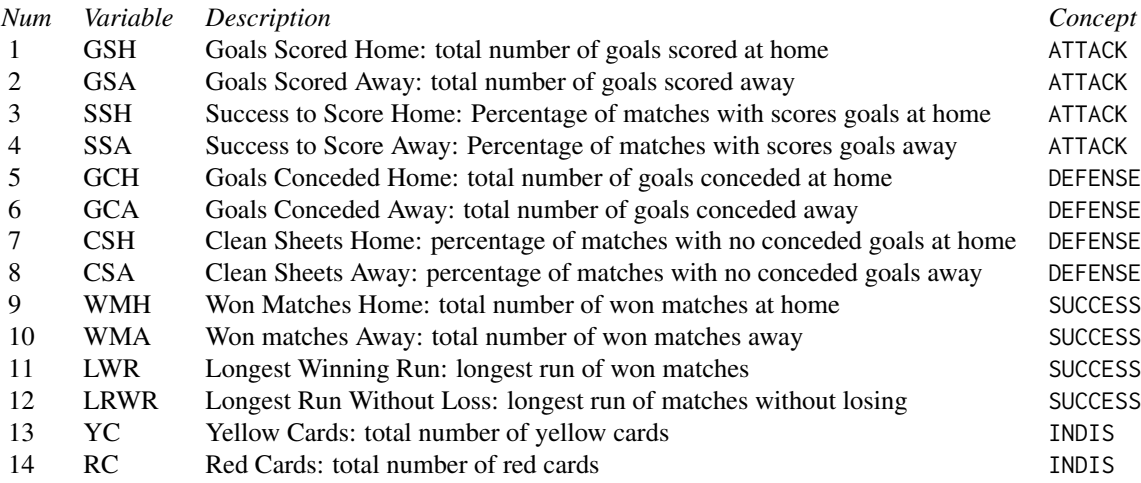

# Source

League Day. Cero a cero. <https://www.ceroacero.es/>

#### Examples

data(spainfoot) spainfoot

technology *Technology data set*

# Description

This data set contains the variables from a "user and acceptance of technology" model on 300 users.

# Usage

data(technology)

# Format

A data frame with 300 observations and 21 variables. Variables can be grouped in six latent concepts: 1) PERF\_EXP=Performance Expectancy, 2) EFF\_EXP=Effort Expectancy, 3) SUB\_NORM=Subjective Norm, 4) FAC\_COND=Facilitating Conditions, 5) BEH\_INT=Behavioral Intention, and 6) USE\_BEH=Use Behavior.

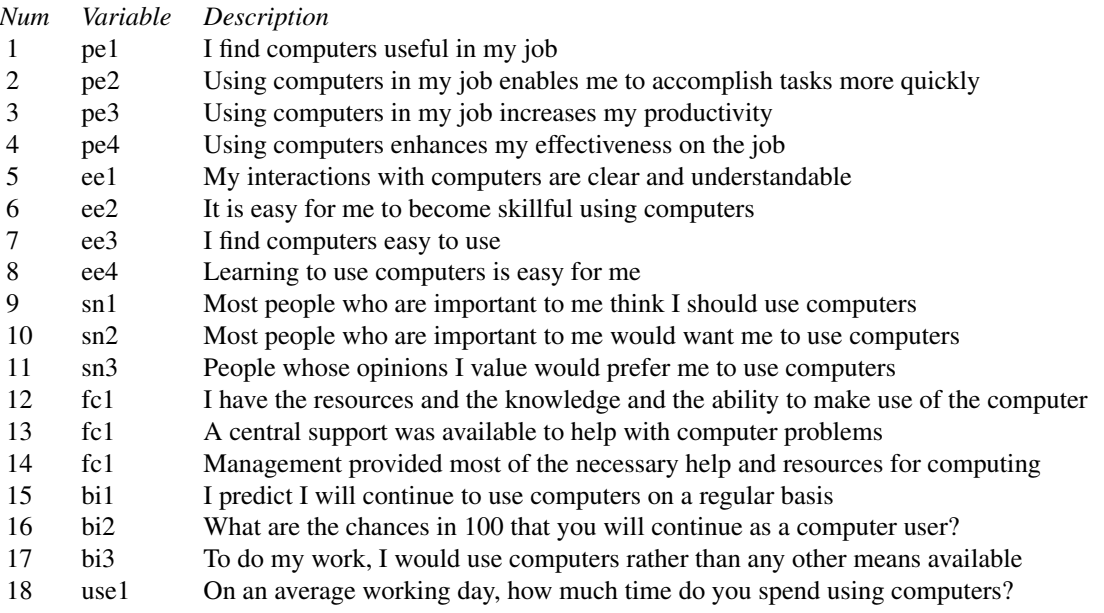

<span id="page-39-0"></span>

#### <span id="page-40-0"></span>unidim 41

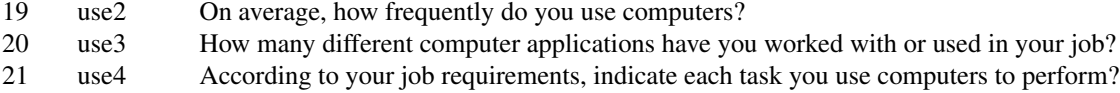

# References

Venkatesh V., Morris M.G., Davis G.B., Davis F.D. (2003) User Acceptance of Information Technology: Toward a Unified View. *MIS Quarterly*, Vol. 27 (3): 425-478.

# Examples

data(technology) summary(technology)

<span id="page-40-1"></span>

unidim *Unidimensionality of blocks*

# Description

Compute unidimensionality indices (a.k.a. Composite Reliability indices)

# Usage

unidim(Data, blocks = NULL)

# Arguments

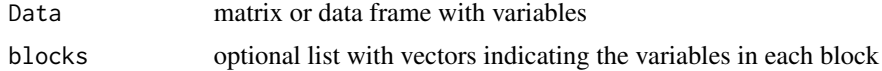

# Value

A data frame with the following columns:

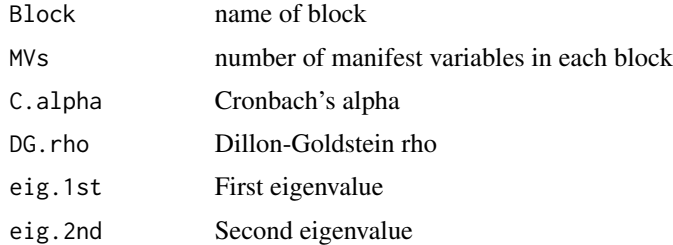

# Author(s)

Gaston Sanchez

42 wines

# See Also

[alpha](#page-2-1), [rho](#page-33-1)

# Examples

```
## Not run:
# load dataset satisfaction
data(satisfaction)
# blocks Image and Expectations
ima_expe = list(Image=1:5, Expec=6:10)
# compute unidimensionality indices
unidim(satisfaction, ima_expe)
## End(Not run)
```
wines *Wines dataset*

# Description

These data are the results of a chemical analysis of wines grown in the same region in Italy but derived from three different cultivars. The analysis determined the quantities of 13 constituents found in each of the three types of wines.

#### Format

A data frame with 178 observations and 14 variables.

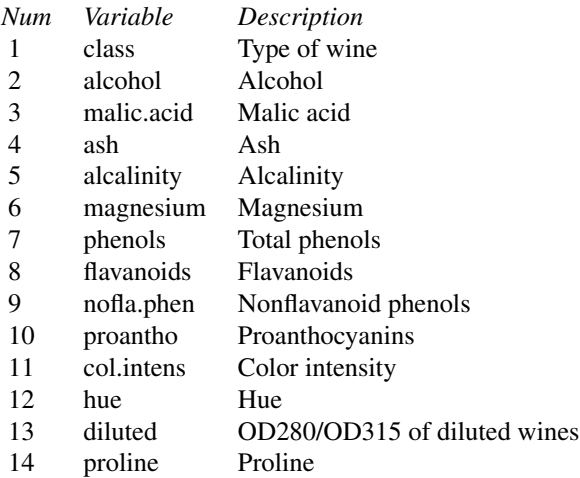

<span id="page-41-0"></span>

wines and the contract of the contract of the contract of the contract of the contract of the contract of the contract of the contract of the contract of the contract of the contract of the contract of the contract of the

# Source

Machine Learning Repository. <https://archive.ics.uci.edu/ml/datasets/Wine>

# References

Forina, M. et al, PARVUS *An Extendible Package for Data Exploration, Classification and Correlation.* Institute of Pharmaceutical and Food Analysis and Technologies, Via Brigata Salerno, 16147 Genoa, Italy.

# Examples

data(wines) wines

# <span id="page-43-0"></span>Index

∗ datasets arizona, [4](#page-3-0) cereals, [5](#page-4-0) college, [6](#page-5-0) futbol, [6](#page-5-0) mobile, [12](#page-11-0) offense, [14](#page-13-0) orange, [15](#page-14-0) russa, [35](#page-34-0) russb, [35](#page-34-0) russett, [36](#page-35-0) satisfaction, [36](#page-35-0) simdata, [37](#page-36-0) spainfoot, [39](#page-38-0) technology, [40](#page-39-0) wines, [42](#page-41-0) alpha, [3,](#page-2-0) *[34](#page-33-0)*, *[42](#page-41-0)* arizona, [4](#page-3-0) cereals, [5](#page-4-0) college, [6](#page-5-0) futbol, [6](#page-5-0) innerplot, [7,](#page-6-0) *[17,](#page-16-0) [18](#page-17-0)*, *[21](#page-20-0)*, *[24](#page-23-0)* it.reb, [9,](#page-8-0) *[29,](#page-28-0) [30](#page-29-0)*, *[32](#page-31-0)* local.models, [11,](#page-10-0) *[29,](#page-28-0) [30](#page-29-0)* mobile, [12](#page-11-0) offense, [14](#page-13-0) orange, [15](#page-14-0) outerplot, *[8](#page-7-0)*, [16,](#page-15-0) *[18](#page-17-0)*, *[21](#page-20-0)* plot, *[27](#page-26-0)* plot.plspm, *[8](#page-7-0)*, *[17](#page-16-0)*, [17,](#page-16-0) *[24](#page-23-0)* plotmat, *[8](#page-7-0)*, *[17,](#page-16-0) [18](#page-17-0)*

plspm, *[10](#page-9-0)*, *[17,](#page-16-0) [18](#page-17-0)*, [19,](#page-18-0) *[20](#page-19-0)*, *[26](#page-25-0)*, *[29,](#page-28-0) [30](#page-29-0)*, *[32,](#page-31-0) [33](#page-32-0)* plspm-package *(*plspm*)*, [19](#page-18-0)

plspm.fit, *[20](#page-19-0)*, [22](#page-21-0) plspm.groups, *[20](#page-19-0)*, [25](#page-24-0) quantiplot, [27](#page-26-0) rebus.pls, *[10](#page-9-0)*, *[12](#page-11-0)*, *[20](#page-19-0)*, [28,](#page-27-0) *[30](#page-29-0)* rebus.test, *[29](#page-28-0)*, [29](#page-28-0) res.clus, *[9,](#page-8-0) [10](#page-9-0)*, *[29](#page-28-0)*, [31](#page-30-0) rescale, [33](#page-32-0) rho, *[3](#page-2-0)*, [34,](#page-33-0) *[42](#page-41-0)* russa, [35](#page-34-0) russb, [35](#page-34-0) russett, [36](#page-35-0) satisfaction, [36](#page-35-0) simdata, [37](#page-36-0) spainfoot, [39](#page-38-0) technology, [40](#page-39-0) unidim, *[3](#page-2-0)*, *[34](#page-33-0)*, [41](#page-40-0) wines, [42](#page-41-0)